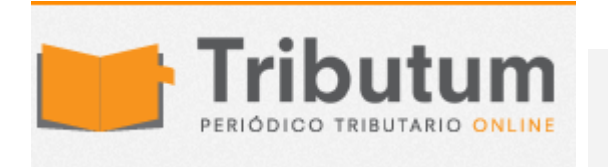

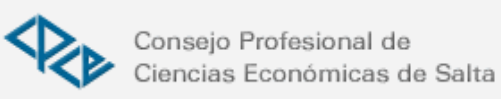

Resolución General 3780/2015. AFIP. SiCOSS. Módulo de Actas de Inspección. Su implementación.

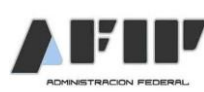

Se modifica el Anexo de la Resolución General N° 79 y sus modificatorias, incorporando un módulo de Actas de inspección en el SiCOSS, para la determinación de deudas de los recursos de la seguridad social por parte de la AFIP.

El módulo permite imprimir el F. 8016 "Ajuste por empleado/período. Primera visita" o "Ajuste por empleado/período. Segunda visita" y el formulario F.8487 "Formulario de acta de inspección".

Asimismo, se aprueba el F. 991 que suplirá la falta de presentación de la o las declaraciones juradas determinativas del formulario F.931, original o rectificativo—. Vigencia: Determinaciones e intimaciones de deuda a partir del 29/06/2015.

## ADMINISTRACIÓN FEDERAL DE INGRESOS PÚBLICOS Resolución General 3780 (B.O. 29/06/2015)

Recursos de la Seguridad Social. Determinaciones e intimaciones de deuda por el Sistema de Cálculo de Obligaciones de la Seguridad Social (SiCOSS) - Módulo de Actas de Inspección. Su implementación. Resolución General Nº 79 y sus modificatorias y Resolución General Nº 3.739. Su modificación.

Bs. As., 25/06/2015

VISTO la Resolución General N° 79 y sus modificatorias y la Resolución General N° 3.739, y

## CONSIDERANDO:

Que la primera de las normas mencionadas establece los procedimientos para las intimaciones de deudas determinadas y de multas correspondientes a las infracciones constatadas, con relación a los recursos de la seguridad social y la tramitación de las impugnaciones que los contribuyentes y responsables planteen.

Que la Resolución General N° 3.739 establece un procedimiento especial para la determinación de oficio de los aportes y contribuciones omitidos, en los supuestos previstos en sus Artículos 8° y 11.

Que esta Administración Federal, siguiendo con su política de digitalización de los procedimientos en virtud de los objetivos de gobierno electrónico y con el fin de facilitar las tareas de determinación e intimación de deuda de los recursos de la seguridad social, ha implementado el "Sistema de Cálculo de Obligaciones de la Seguridad Social (SiCOSS) - Módulo de Actas de Inspección", en el que se cargan los datos de la fiscalización y que permite la emisión e impresión de los formularios respectivos.

Que el mencionado sistema, de carácter informático y de uso facultativo por parte de esta Administración Federal generará un formulario F.991 por cada período que esté contenido en el Acta de Inspección, que suplirá la falta de presentación de la o las declaraciones juradas determinativas —formulario F.931, original o rectificativo—, registrando el pertinente saldo deudor en la cuenta corriente del contribuyente.

Que asimismo, se suma a los sistemas ya existentes los que mantienen su plena vigencia.

Que corresponde incorporar el mismo en los procedimientos determinativos y de intimación, adecuando las citadas normas.

Que han tomado la intervención que les compete la Dirección de Legislación y las Subdirecciones Generales de Asuntos Jurídicos, de Fiscalización, de Recaudación, de Sistemas y Telecomunicaciones, de Coordinación Operativa de los Recursos de la Seguridad Social y de Técnico Legal de los Recursos de la Seguridad Social y la Dirección General de los Recursos de la Seguridad Social.

Que la presente se dicta en ejercicio de las facultades conferidas por el Artículo 7° del Decreto  $N^{\circ}$  618, del 10 de julio de 1997, sus modificatorios y sus complementarios.

Por ello,

EL ADMINISTRADOR FEDERAL DE LA ADMINISTRACIÓN FEDERAL DE INGRESOS PÚBLICOS RESUELVE:

Artículo 1° — Modifícase el Anexo de la Resolución General N° 79 y sus modificatorias, conforme se indica a continuación:

a) Incorpórase como punto 1.4. el siguiente:

"1.4. Esta Administración Federal podrá efectuar la determinación de deudas de los recursos de la seguridad social mediante la utilización del "Sistema de Cálculo de Obligaciones de la Seguridad Social (SiCOSS) - Módulo de Actas de Inspección".

1.4.1. El mencionado sistema está desarrollado como un módulo del "Sistema Integrado de Aplicaciones" (S.I.Ap.), operando del mismo modo que la declaración jurada rectificativa por novedad —Resolución General N° 1.915—.

1.4.2. El referido Módulo permite:

1.4.2.1. Imprimir el formulario F.8016 "Ajuste por empleado/período. Primera visita";

1.4.2.2. Generar en soporte óptico/magnético los archivos de texto obtenidos de la exportación de datos de cada período ajustado.

1.4.2.3. Imprimir el o los formularios F.8016 "Ajustes por Empleado/período. Segunda visita";

1.4.2.4. Imprimir el formulario F.8487 "Formulario de Acta de Inspección", correspondiente al acta de inspección determinativa del capital adeudado en concepto de aportes y contribuciones.

1.4.2.5. Imprimir la "Boleta de Intereses" correspondiente a los intereses resarcitorios que el sistema calculó automáticamente a la fecha de notificación del acta de inspección.".

b) Sustitúyese el punto 2. por el siguiente:

"2. CONFORMIDAD CON LA DETERMINACION

En los casos descriptos en los puntos 1.1., 1.3. y 1.4., los empleadores que conformen total o parcialmente las determinaciones de deuda practicadas deberán presentar las declaraciones juradas originales o rectificativas, según corresponda, cumpliendo las normas que al efecto establece la Resolución General N° 3.834 (DGI), texto sustituido por la Resolución General N° 712, sus modificatorias y complementarias.

De verificarse el incumplimiento a lo indicado en el párrafo precedente, una vez firme la pertinente determinación de deuda, este Organismo podrá imputar los importes pagados a los conceptos y períodos que correspondan, en forma nominativa de acuerdo con la información que posea al respecto a fin de su posterior transferencia a los subsistemas de la seguridad social.

Cuando se hubiere aplicado el procedimiento previsto en el punto 1.4., de no cumplir el impugnante con lo previsto en el primer párrafo, esta Administración Federal generará un formulario F.991 por cada período que esté contenido en el acta de inspección, que suplirá la falta de presentación de la o las declaraciones juradas determinativas formulario F.931, original o rectificativo—.".

c) Sustitúyese el punto 7.4.1.4. por el siguiente:

"7.4.1.4. En los supuestos previstos en los puntos 7.4.1.1 a 7.4.1.3, serán de aplicación las disposiciones del punto 2."

d) Incorpórase como punto 10.6.1. el siguiente:

"10.6.1. En caso de haberse aplicado el procedimiento previsto en el punto 1.4., los fondos depositados de conformidad con lo indicado en el punto 10.3., serán transferidos a los distintos subsistemas de la seguridad social, a través de la generación del formulario F.991, no siendo de aplicación en este supuesto lo indicado en el segundo párrafo del punto 10.6.".

e) Incorpórase como punto 10.7.1. el siguiente:

"10.7.1. En caso de haberse aplicado el procedimiento previsto en el punto 1.4., además, esta Administración Federal procederá a anular el o los formularios F.991 que se hubieren generado con motivo de las deudas que originaron la sentencia.".

Art. 2° — Modifícase el Anexo de la Resolución General N° 3.739, conforme se indica a continuación:

a) Incorpórase como punto 1.3. el siguiente:

"1.3. Esta Administración Federal podrá efectuar la determinación de deudas de los recursos de la seguridad social mediante la utilización del "Sistema de Cálculo de Obligaciones de la Seguridad Social (SiCOSS) - Módulo de Actas de Inspección".

1.3.1. El mencionado sistema está desarrollado como un módulo del "Sistema Integrado de Aplicaciones" (S.I.Ap.), operando del mismo modo que la declaración jurada rectificativa por novedad —Resolución General N° 1.915—.

1.3.2. El referido Módulo permite:

1.3.2.1. Imprimir el formulario F.8016 "Ajuste por empleado/período. Primera visita";

1.3.2.2. Generar en soporte óptico/magnético los archivos de texto obtenidos de la exportación de datos de cada período ajustado.

1.3.2.3. Imprimir el o los formularios F.8016 - "Ajustes por Empleado/período. Segunda visita";

1.3.2.4. Imprimir el formulario F.8487 "Formulario de acta de inspección", correspondiente al Acta de Inspección determinativa del capital adeudado en concepto de aportes y contribuciones.

1.3.2.5. Imprimir la "Boleta de Intereses" correspondiente a los intereses resarcitorios que el sistema calculó automáticamente a la fecha de notificación del acta de inspección.".

b) Sustitúyese el punto 2. por el siguiente:

"En los casos descriptos en los puntos 1.1. y 1.3., los empleadores que conformen total o parcialmente las determinaciones de deuda practicadas deberán presentar las declaraciones juradas originales o rectificativas, según corresponda, cumpliendo las normas que al efecto establece la Resolución General N° 3.834 (DGI), texto sustituido por la Resolución General N° 712, sus modificatorias y complementarias.

De verificarse el incumplimiento a lo indicado en el párrafo precedente, una vez firme la pertinente determinación de deuda, este Organismo podrá imputar los importes pagados a los conceptos y períodos que correspondan, en forma nominativa de acuerdo con la información que posea al respecto a fin de su posterior transferencia a los subsistemas de la seguridad social.

Cuando se hubiere aplicado el procedimiento previsto en el punto 1.3., de no cumplir el impugnante con lo previsto en el primer párrafo, esta Administración Federal generará un formulario F.991 por cada período que esté contenido en el acta de inspección, que suplirá la falta de presentación de la o las declaraciones juradas determinativas formulario F.931, original o rectificativo—.".

c) Sustitúyese el punto 6.4.1.4. por el siguiente:

"6.4.1.4. En los supuestos previstos en los puntos 6.4.1.1 a 6.4.1.3, serán de aplicación las disposiciones del punto 2."

d) Incorpórase como punto 9.6.1. el siguiente:

"9.6.1. En caso de haberse aplicado el procedimiento previsto en el punto 1.3., los fondos depositados de conformidad con lo indicado en el punto 9.3., serán transferidos a los distintos subsistemas de la seguridad social, a través de la generación del formulario F.991, no siendo de aplicación en este supuesto lo indicado en el segundo párrafo del punto 9.6.".

e) Incorpórase como punto 9.7.1. el siguiente:

"9.7.1. En caso de haberse aplicado el procedimiento previsto en el punto 1.3., además, esta Administración Federal procederá a anular el o los formularios F.991 que se hubieren generado con motivo de las deudas que originaron la sentencia.".

Art. 3° — Apruébase el formulario F.991 que se generará en los casos en que esta Administración Federal efectúe la determinación de deudas de los recursos de la seguridad social mediante la utilización del Sistema de Cálculo de Obligaciones de la Seguridad Social (SiCOSS) - Módulo de Actas de Inspección, en los términos de los puntos 1.4. del Anexo de la Resolución General N° 79 y sus modificatorias y 1.3. del Anexo de la Resolución General N° 3.739, cuando el contribuyente no presente la declaración jurada determinativa, original o rectificativa.

Mediante la generación del mencionado formulario se registrará el pertinente saldo deudor en sistema "Cuentas Tributarias".

Art. 4° — El "Sistema de Cálculo de Obligaciones de la Seguridad Social (SiCOSS) -

Módulo de Actas de Inspección", constituye una opción a los restantes procedimientos de determinación de deudas de los recursos de la seguridad social ya existentes, tanto los previstos en el punto 1.1. del Anexo de la Resolución General N° 79 y sus modificatorias y en el punto 1.1. del Anexo de la Resolución General N° 3.739, como el referido al sistema denominado "Trabajo Registrado en Línea", aprobado por la Resolución General N° 3.655, los que mantienen su plena vigencia.

Art. 5° — La presente resolución general entrará en vigencia a partir del día de su publicación oficial y será aplicable a las determinaciones e intimaciones de deuda que se efectúen a partir de dicha fecha, de acuerdo con el procedimiento que se establece en la misma.

Art. 6° — Regístrese, publíquese, dése a la Dirección Nacional del Registro Oficial y archívese. — Ricardo Echegaray.